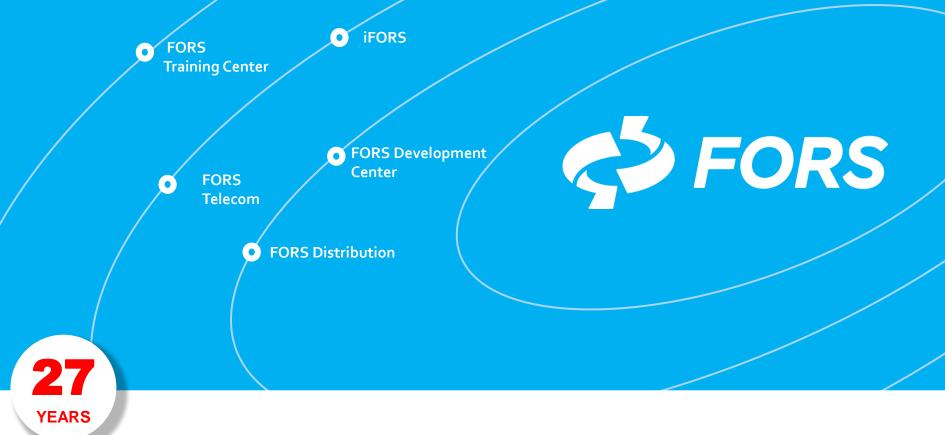

**OMC:** One answer on many questions

## **Facts**

**27** 

ESTABLISHED in

2500

CUSTOMERS
ACROSS MULTIPLE
INDUSTRIES

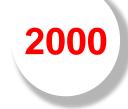

IMPLEMETED LARGE IT PROJECTS

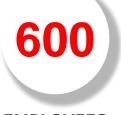

**EMPLOYEES** 

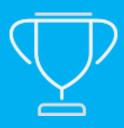

in the Russian IT market as certified by Expert Rating Agency.

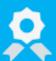

**«TOP-10»**Software development

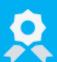

«TOP-5 »
Distribution companies

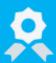

«TOP-10 »
Consulting companies

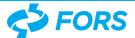

# Oracle Partner Cloud Center of Excellence Oracle Authorized Solution Center

# Daily tasks and duties

- ✓ Demo of Oracle Technologies
- ✓ Solutions Development
- ✓ Workload tests (PoC)
- DevOps
- ✓ Education

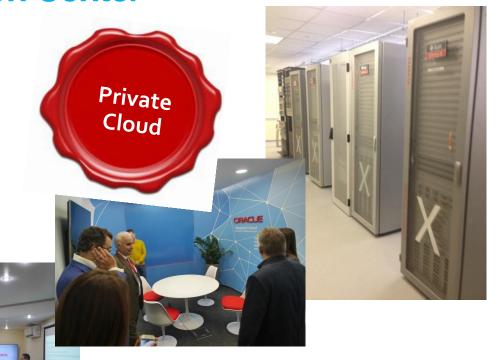

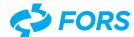

# **Case 1: Hosting FAQs**

- How to be sure the platform runs?
- Is connection OK?
- How to minimize investments in monitoring?
- How to share this data with customer?

# Customer Site Private Cloud SLA

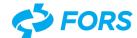

# **Case 1: Hosting FAQs**

#### **Customer Site**

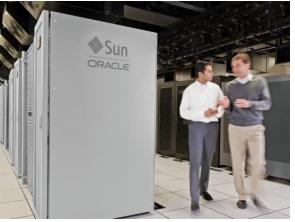

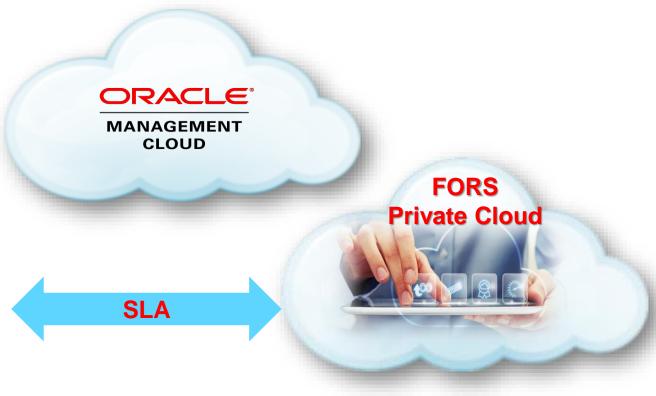

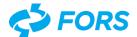

# **Case 2: Answering DevOps FAQs**

Where is the problem?

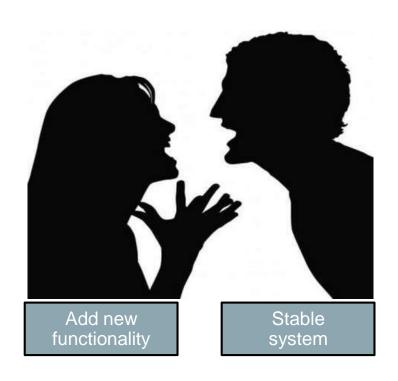

Its not my infrastructure its your application!

Its not my application its your infrastructure!

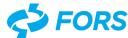

# It worked good at development's site

Development site

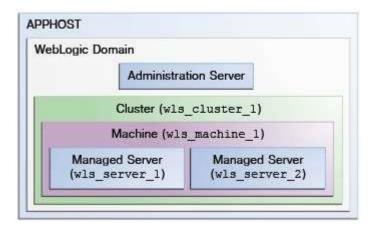

#### Production site

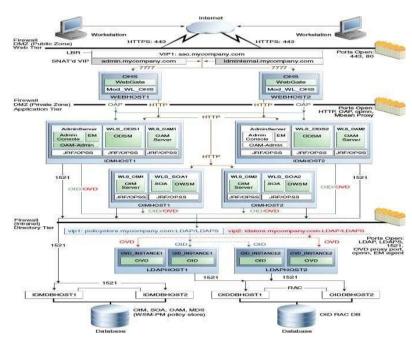

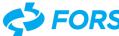

# **OMC** is the answer

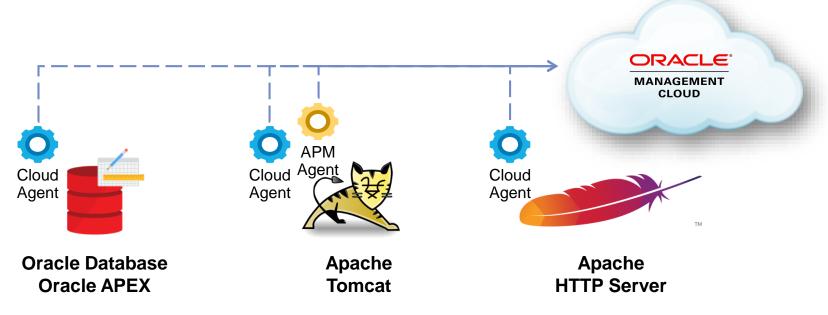

Problem: in Prod environment performance degrades dramatically. In Dev environment everything is OK.

How to fix?

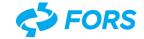

## **OMC** is the answer

#### **Solution:**

# Application operation diagnosis using **Oracle Application Performance Monitor and Log Analytics**

#### **Result:**

#### 1.Slow SQL, internally generated by APEX:

declare nlns number:=?;l\_clob clob;lines htp.htbuf\_arr;l\_buff varchar2(?);l\_clob\_init boolean:=false;l\_file varchar2(?);l\_doc\_info varchar2(?);begin owa.get\_page(lines,nlns);if(nlns>?)then for i in ?..nlns loop if(length(lines(i))>?)then if((lengthb(l\_buff)+lengthb(lines(i)))>?)then if(not l\_clob\_init)then dbms\_lob.createtemporary(l\_clob,true);dbms\_lob.open(l\_clob,dbms\_lob.lob\_readwrite);l\_clob\_init: =true;end if;dbms\_lob.writeappend(l\_clob,length(l\_buff),l\_buff);l\_buff:=lines(i);else l\_buff:=l\_buff||lines(i);end if;end loop;end if;if(l\_clob\_init)then dbms\_lob.writeappend(l\_clob,length(l\_buff),l\_buff);l\_buff:=?;end if;begin?:=l\_buff;exception when value\_error then if(not l\_clob\_init)then dbms\_lob.createtemporary(l\_clob,true);dbms\_lob.open(l\_clob,dbms\_lob.lob\_readwrite);l\_clob\_init: =true; end if;dbms\_lob.writeappend(l\_clob,length(l\_buff),l\_buff); end;?:=l\_clob;if(wpg\_docload.is\_file\_download) then l\_file:=?;wpg\_docload.get\_do...75 bytes - 382312377

#### 2. Code is changed.

#### 3. Problem is fixed in 2 days

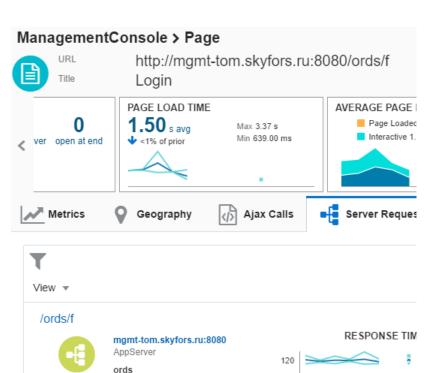

Deployment

Is Flow Start

true

SERVLET

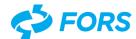

196

ms

Max.

131.89 ms

Avg Response

# **Case 3: Cloud Services**

#### **FORS MSP Cloud Services**

- The best practices at the global level
- A team of highly qualified specialists
- A wide range of services:
  - Technical consulting, including the issues of migration of local solutions to cloud or hybrid environments
  - Technical consulting on software and hardware complexes
  - Services for operating the customer's cloud solutions:
    - Remote control of applications
    - Support of efficiency, solutions for incidents and emergency situations
    - Fault diagnosis, software (SW) troubleshooting
  - Training of the customer's employees

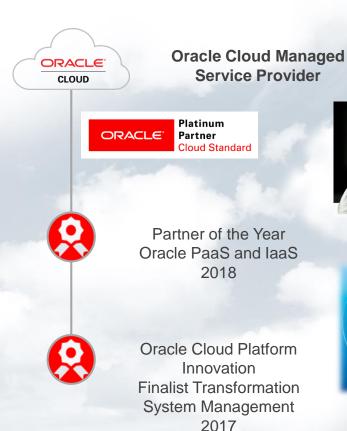

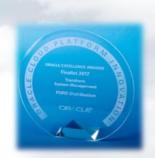

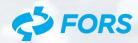

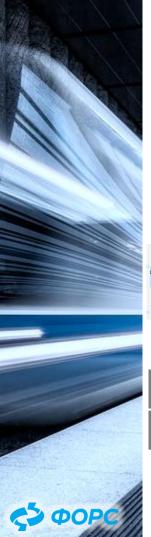

# **Uniscan/GS1 Russia Moving to Cloud**

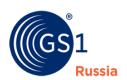

#### **TARGETS**

Switch to Oracle high performance cloud infrastructure; instant elasticity; enhance availability and security of applications along with expanding number of IT services; DevOps of new services with controlled workloads and minimization of investments in infrastructure

#### **Stages of Project**

Database migration from on premise to Oracle CI

| 0 |
|---|
|   |
|   |
|   |

|  | Oracle Cloud Managed Service Provider (MSP) supervision and support |
|--|---------------------------------------------------------------------|
|  |                                                                     |

2 weeks

#### **RESULT**

**Oracle DB Standard Edition** 

~3 months

**Oracle DB Enterprise Edition** 

Limited capabilities of Oracle Database

Full capabilities of Oracle Database

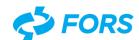

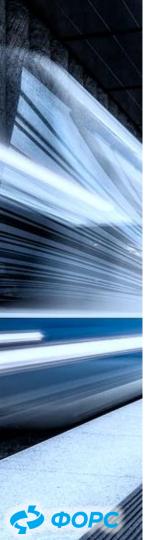

### UNISCAN/GS1 Russia Extended Support based on SLA

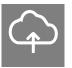

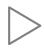

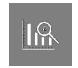

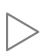

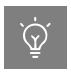

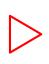

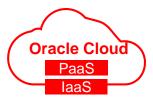

Best Database In the world

Decreasing expenses on IT support and maintenance

Budget for new and emerging technologies

Oracle Universal Credits model

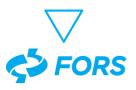

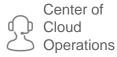

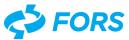

# Quality of core system opens new opportunities

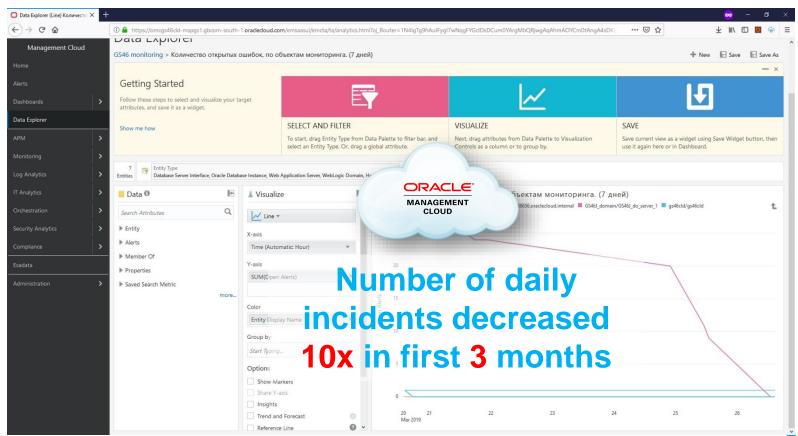

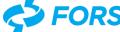

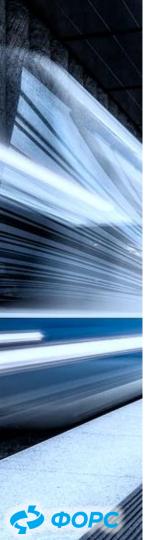

# **Revolution > Evolution**

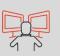

#### **Oracle Management Cloud**

Set of Heterogenic cloud services for 360° analizing and monitoring of infrastructure, databases and application server levels

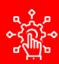

**Big Data Machine Learning** 

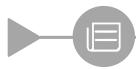

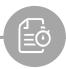

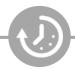

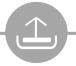

Convenient tool for online reporting on IT operation and statistics

C-level dashboards

3x faster Reporting

5x Reports

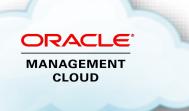

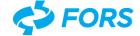

# **Professional Services from FORS**

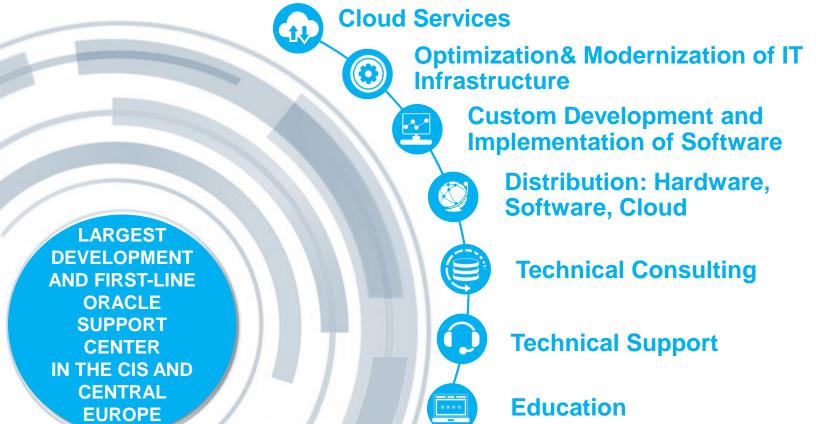

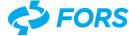

## **Contacts**

#### **FORS Distribution**

14/2, Grafskiy pereulok,

129626 Moscow, Russia

+7 (495) 913 3 913

partner@fors.ru

http://partner.fors.ru

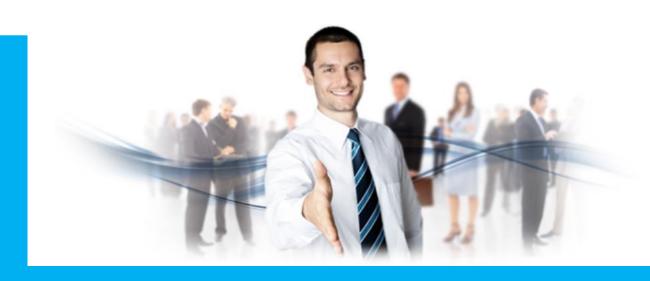

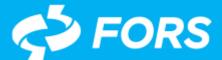